Серия ЛО-1

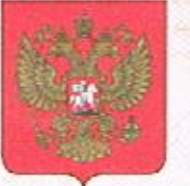

No 002659

## САНКТ-ПЕТЕРБУРГ КОМИТЕТ ПО ЗДРАВООХРАНЕНИЮ

# **КНЗИЯ**

### $\mathcal{N}$  78-01-004738

#### от" 02 июня 2014 r.

#### на осуществление медицинской деятельности

(за исключением указанной деятельности, осуществляемой медицинскими организациями и другими организациями, входящими в частную систему здравоохранения, на территории инновационного центра  $-($ KOTKOBO $+$ )

Виды работ (услуг), выполняемых (оказываемых) в составе лицензируемого вида деятельности в соответствии с частью 2 статьи 12 Федерального закона «О лицензировании отдельных видов ДСЯТСЛЬНОСТИ» (указываются в соответствии с перечнем работ (услуг), установленным положением о лицензировании соответствующего вида деятельности):

#### согласно приложению (ям)

Настоящая лицензия предоставлена (указываются полнос и (в случае, если имеется) сокращенное наименование (в том числе фирменное наименование), организационно-правовая форма юридического лица, фамилия, пмя и (в случае, если имеется) отчество индивидуального предпринимателя, наименование и реквизиты документа, удостоверяющего его личность)

## Частное дошкольное образовательное учреждение «Детский сад «Дар»

## ЧДОУ «Детский сад «Дар»

Основной государственный регистрационный номер юридического лица (индивидуального предпринимателя) (ОГРН)

1027804886933

Идентификационный номер налогоплательщика

7810380628

Местонахождение и места осуществления лицензируемого вида деятельности (указываются адрес местонахождения (место жительства - для индивидуального предпринимателя) и адреса мест осуществления работ (услуг), выполняемых (оказываемых) в составе лицензируемого вида деятельности)

## 196070 Санкт-Петербург, ул. Бассейная, дом 29, литера «А», помешение 5Н

Адреса мест приложению (ям) осуществления

деятельности согласно

#### Настоящая лицензия действует бесерочно

Настоящая лицензия предоставлена на основании решения лицензирующего органа - приказа от 02.06.2014 № 584 -п

Настоящая лицензия переоформлена на основании решения лицензирующего органа - приказа от

поднясь уполномочен

Настоящая лицензия имеет 1 ее неотъемлемой частью на 1

Председатель Комитета

 $M.\overline{M}$ .

приложение (приложения), являющееся листах.

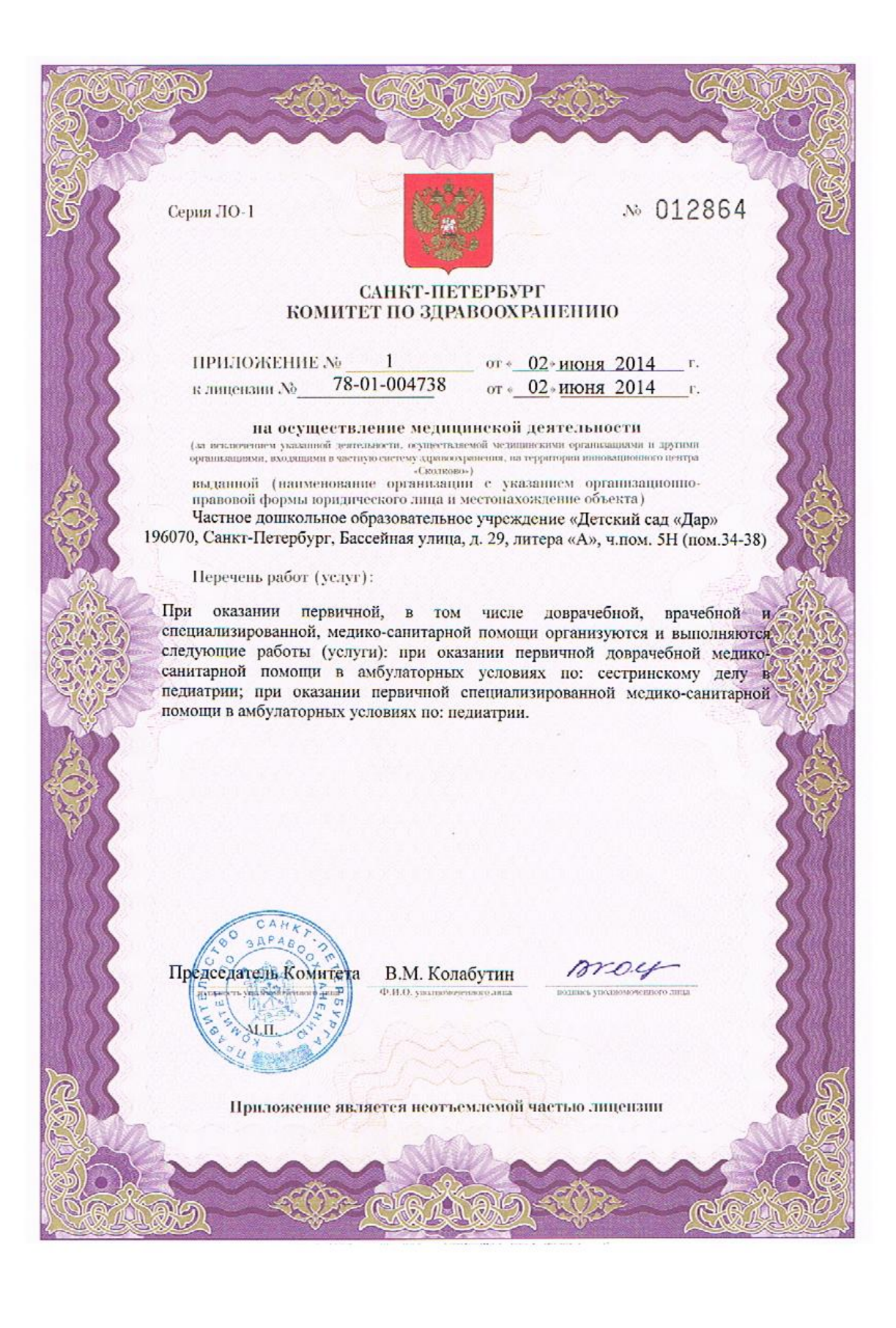